## Torts, Insurance and Compensation Law Section Community Tutorial

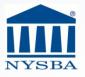

# Private Online Professional Communities

- Moving past listserves
- No longer transient messages in your inbox
  - Long-term searchable knowledge base
  - Still get updates via email you choose frequency
- Online Community
  - Private, focused, secure
- Mobile App for tablets/smartphones
- Connected to Membership database

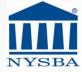

#### NYSBA Online Communities

• 100+communities

Technology Community

Event-Centered Communities

Mobile App

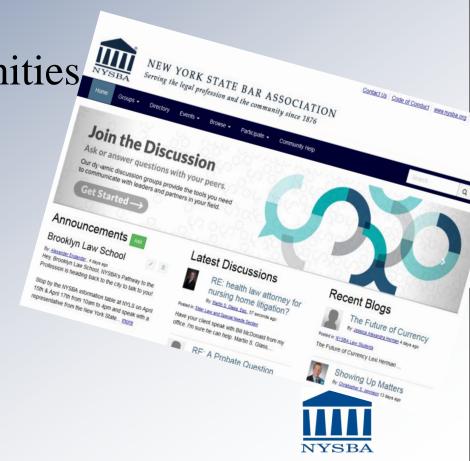

## Community Functionality

- Discussions
- Resource Library
- Announcements & Events
- Searchable Directory Networking
- Directory Making connections
- Blogs
- Persistent and Searchable

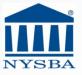

## Getting Started

- Go to www.nysba.org
- Login
- Click Communities on the upper right

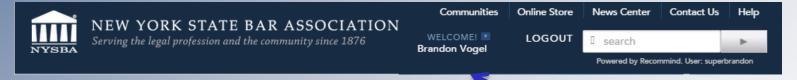

 Recommended: save your username and password in your browser (NYSBA cannot save it for you for security reasons).

## Getting Started

 Upon logging in, select Remember My Username on NYSBA.org

| NYSBA Online Marketplace  URRENT AND FORMER ACCOUNT HOLDERS                                                                                                    | NEW USERS MUST CREATE A PROFILE TO CONTINUE                                                                                                    |
|----------------------------------------------------------------------------------------------------|----------------------------------------------------------------------------------------------------|
| If you are a current or former member, or if you have created an account here before, please log in with your username and password. If you do not remember your password, please use the link below or contact customer service and we will reset it for you.  * Username: bvogel  * Password: •••••••   © Remember my username  LOG IN | If you are a current or former member and don't know your login information, please use the Forgot Username or Password feature if you don't know your login information. Otherwise, please create a profile.  Need to create a profile? |

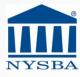

## Getting Started

 Your browser will let you save the password. NYSBA cannot.

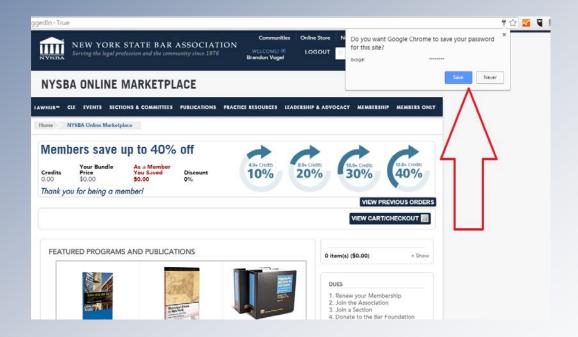

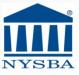

#### Update Your Profile

 Click Update Your Profile on the upper right

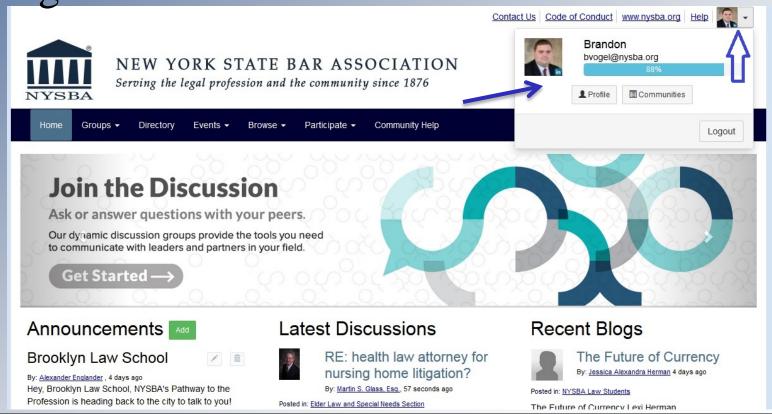

#### Update Your Profile

- Pull in your LinkedIn profile if you have one
- Add a headshot to your profile
- Use My Account to control who sees what information about you

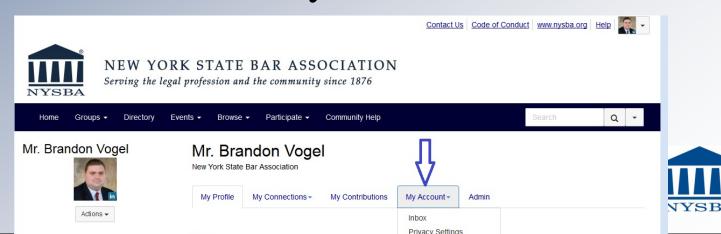

#### View Your Communities

Access your communities to get started

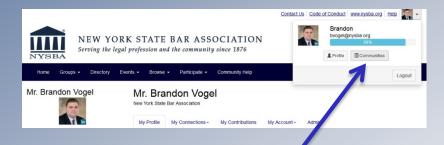

 Click Communities on your profile box or choose Groups from the navigation menu

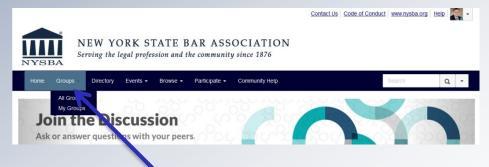

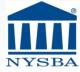

## Select a Community

- Organize list by Community Type (Section, Committee, etc.)
- Click on name of community to enter

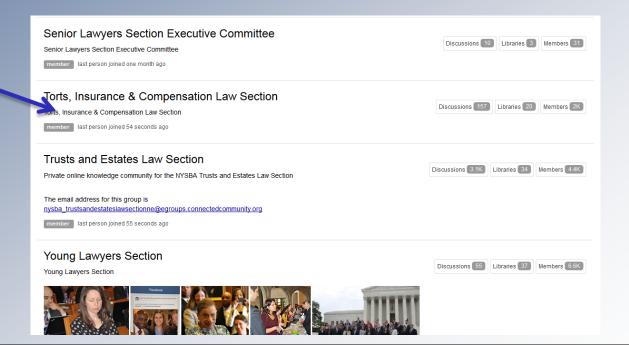

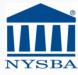

## Community Home Pages

 Mini-website with events, announcements, links and an automated feed of posts and files

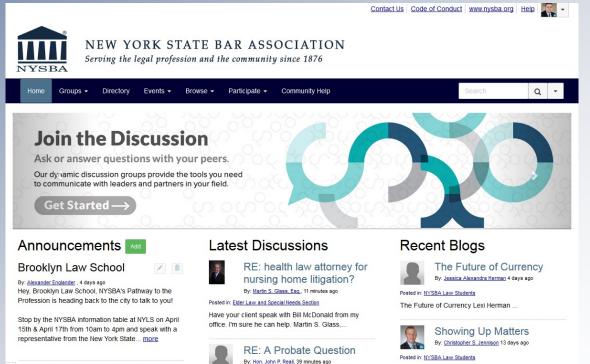

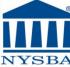

#### Discussions

- Set subscription (timing and format of messages) with first post
- Daily digest is the default
- Receiving no mail is an option, especially for mobile app users (they get notifications)
- The "classic listserve" style is the legacy format and is an option for those who want it

#### Discussions

 Each topic becomes a "thread" – all responses are grouped for ease of following a conversation

| Torts, Insurance & Compensation Law Section Section |                         |                     |           |          |            |  |          |                                                 |  |
|-----------------------------------------------------|-------------------------|---------------------|-----------|----------|------------|--|----------|-------------------------------------------------|--|
| Community Home                                      | Discussion 157          | Library 20          | Blogs 0   | Events 0 | Members 2K |  |          |                                                 |  |
| 1 to 50 of 82 threads                               | (157 total posts)       |                     |           |          |            |  | 50 per p | age ▼ Post New Message                          |  |
| Thread Subject                                      |                         |                     |           |          |            |  | Replies  | <u>Last Post</u>                                |  |
| Joiint TICL and T                                   | rial Lawyers Meeting, I | New Orleans         |           |          |            |  | 1        | 23 minutes ago by Kenneth A.<br>Krajewski, Esq. |  |
| Joint TICL and Tr                                   | ial Lawyers Annual Me   | eeting, New Orlear  | <u>1S</u> |          |            |  | 0        | 3 hours ago by Kenneth A.<br>Krajewski, Esq.    |  |
| insurance covera                                    | ge seminar May 20, Ju   | une 3, June 17      |           |          |            |  | 0        | 5 days ago by Eileen E. Buholtz.<br>Esq.        |  |
| Report on Sectio                                    | n Delegates Caucus M    | leetings April 2010 | <u>6</u>  |          |            |  | 0        | 6 days ago by Jean F. Gerbini.<br>Esq.          |  |
| Upcoming Insura                                     | nce Coverage 2016 Cl    | <u>LE</u>           |           |          |            |  | 0        | 8 days ago by Paul J. Callahan.<br>Esq.         |  |
| MTA Found Not L                                     | iable For Death of Ca   | <u>det</u>          |           |          |            |  | 0        | 12 days ago by A.G. Chancellor.                 |  |

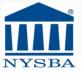

#### Discussions

- Discussions are the equivalent of listserves
- Members can interact solely through email if they wish
- Terms and Conditions outline appropriate posting behavior
- Discussions are generally self-moderating

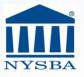

#### Resource Library

- Unlimited amount of data storage available
- ANY file type (PDF, documents, spreadsheets, videos, audio files, pictures, etc.) may be posted; email attachments are automatically stored in the library.
- Links may be posted a great way to assemble a curated list of Section/Committee resources
- Library may be organized in a file structure or just a list of items (user's choice)

## Resource Library

- Library builds over time
- All members of community may load or access library materials
- Adding items is as easy as making an attachment to a discussion post
- Items may also be added using a quick wizard found on the library tab

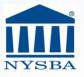

#### Resource Library

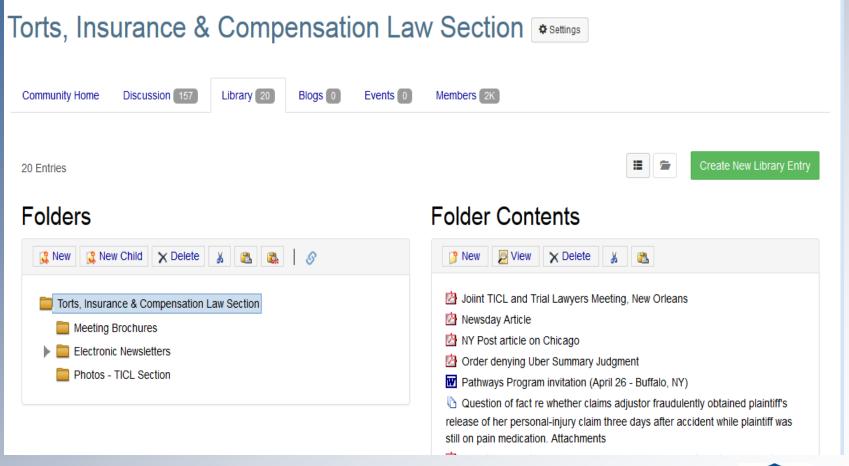

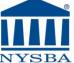

## Searchable Directory

- Open to all members of a Community
- Displays a link to member profiles
- "Hidden Member" refers to someone who has opted out of directories
- Members can choose privacy settings at every level to display only the information they choose to share with others in the Community

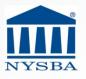

## Making Connections

- Community users are encouraged to make connections within the Community
- There is a private messaging functionality notification of messages shows in Profile box
- There is functionality to invite someone to be a contact – meaning you have agreed to establish a connection with the other person

## Community Blogs

- Blogs are attached to an individual user profile
- Blog posts can be associated to specific communities but they are not private to that community
- Users may want to blog to promote their own views, opinions, ideas (this is fine – they just can't solicit business)
- Section may want to recruit bloggers

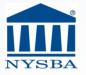

#### For Sections to consider

- How can a Community enhance your Section and drive membership?
- Mobile engagement of section members
  - Website responsive design
  - Smartphone Applications
- Library of Resources
- Leveraging Member Knowledge
- Webinar for training

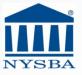

#### NEW YORK STATE BAR ASSOCIATION

Contact Us | Code of Conduct | www.nysba.org

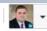

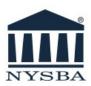

#### NEW YORK STATE BAR ASSOCIATION

Serving the legal profession and the community since 1876

Home

Groups ▼

Directory

Events -

Browse ▼

Participate -

Community Help

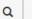

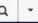

#### Join the Discussion

Ask or answer questions with your peers.

Our dynamic discussion groups provide the tools you need to communicate with leaders and partners in your field.

Get Started ---

#### Announcements Man

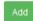

#### Brooklyn Law School

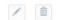

By: Alexander Englander, 4 days ago

Hey, Brooklyn Law School, NYSBA's Pathway to the Profession is heading back to the city to talk to you!

Stop by the NYSBA information table at NYLS on April 15th & April 17th from 10am to 4pm and speak with a

#### **Latest Discussions**

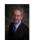

RE: health law attorney for nursing home litigation?

By: Martin S. Glass, Esq., 15 minutes ago

Posted in: Elder Law and Special Needs Section

Have your client speak with Bill McDonald from my office. I'm sure he can help. Martin S. Glass,...

#### Recent Blogs

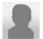

The Future of Currency

By: Jessica Alexandra Herman 4 days ago

Posted in: NYSBA Law Students

The Future of Currency Lexi Herman ...

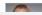

Chawing Lln Matters

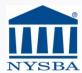

#### NEW YORK STATE BAR ASSOCIATION

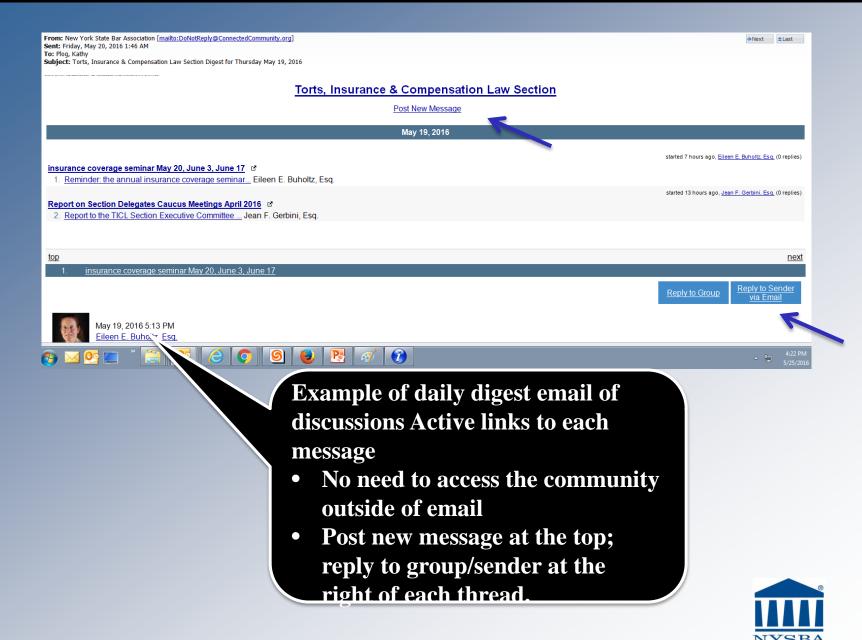

#### NEW YORK STATE BAR ASSOCIATION

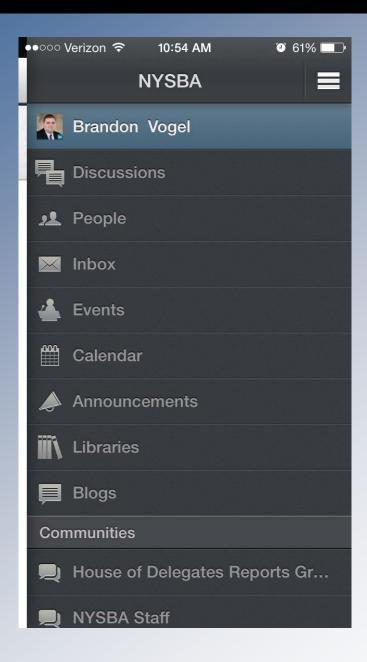

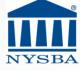

# Brandon Vogel Social Media & Web Content Manager bvogel@nysba.org Office: (518) 487-5644

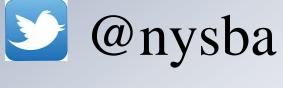

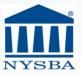